## Deploying IPv6 in <del>10</del> 11 days:

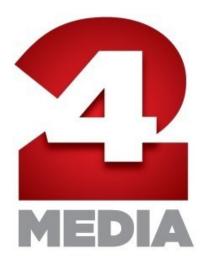

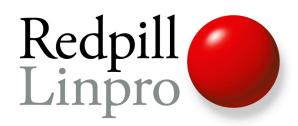

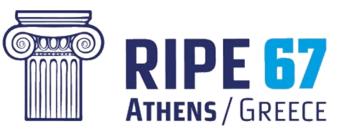

Tore Anderson tore@redpill-linpro.com Redpill Linpro AS RIPE67, Greece, October 2013

### Day 0: Thursday, October 3rd, 2013

- RIPE67 attendance confirmed, everything booked, woho!
- It's customary to bring a nice suprise for the hosts...but what?
- 24 Media is Greece's largest digital publishing group
  - Their server infrastructure is hosted in my data centres and their CMS and other applications are managed by my colleagues
  - But they do not have IPv6! Fixing that ought to be a nice surprise...
- I aired the idea for 24 Media late in the afternoon
  - Early Friday came the response: «Fantastic idea, let's do it!»
- 10 days to go including two weekends! would we make it?

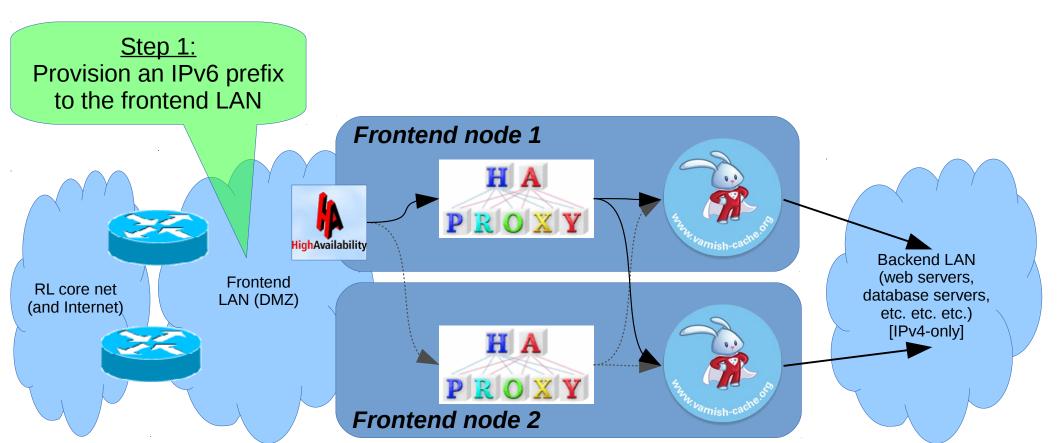

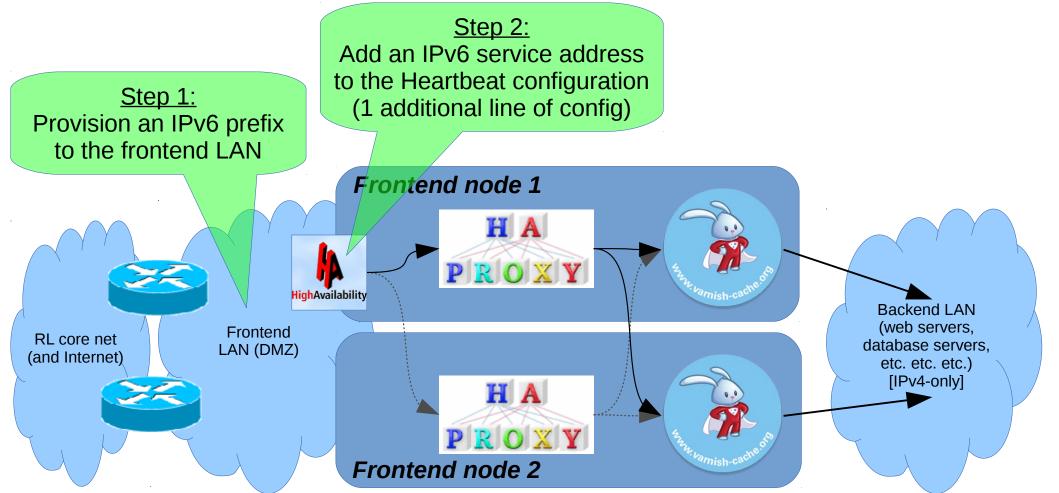

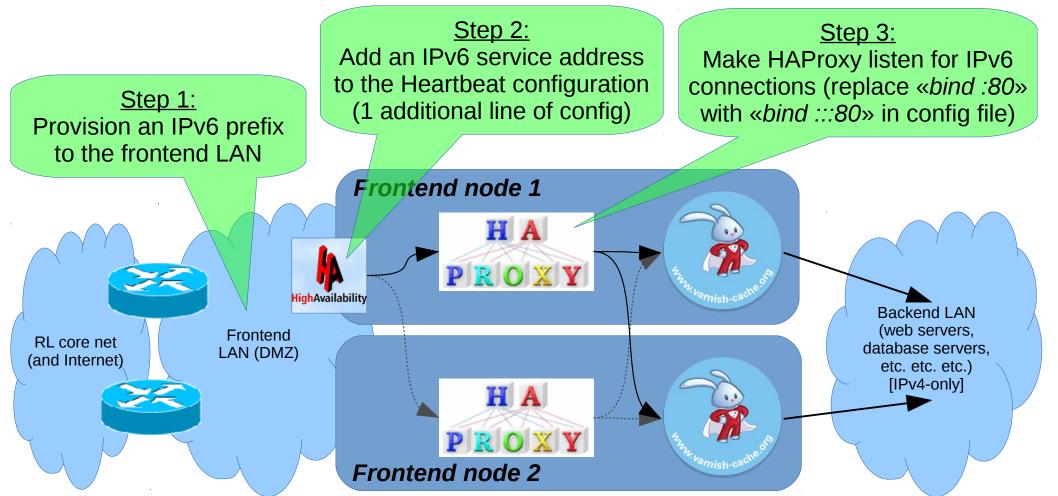

- Got frontend service address 2a02:c0:208::24 up and running
  - Initial testing done by overriding DNS with /etc/hosts entries
  - Everything looks OK -> time to publish the AAAA records
- 24 Media has two DNS providers:
  - Rapidswitch: Hosts contra.gr, cosmo.gr, oneman.gr, prasinanea.gr, redplanet.gr, sport24.gr
  - Serverloft: Hosts 24media.gr, news247.gr, olapaok.gr
- This is where the *real* challenge begun...

- AAAA records for the Rapidswitch <u>sub</u>-domains added
  - AAAAs for «domain.tld» didn't work (but «www.domain.tld» did)
    - Ticket opened asking for fix
  - sport24.gr not yet added because it's the biggest site, and 24 Media wanted to see that there were no problems with the other sites first
- Serverloft: No support for AAAA records at all
  - Ticket opened asking for fix

### Day 5: Tuesday, October 8th, 2013

- Responses from the two DNS providers:
  - Rapidswitch: «That's a bug and we'll get it fixed this week»
  - Serverloft: «We don't support IPv6 and have no plans to do so»
- We considered ditching Serverloft, but decided against it
  - Not enough time to plan the migration of the zones
  - Maybe later though..!

# Day 8: Friday, October 11th, 2013

- Rapidswitch fixes their bug!
  - AAAAs added for the subdomain-less hostnames too
  - sport24.gr still being the exception lots of traffic expected on Sunday

### Day 11: Monday, October 14th, 2013

- AAAAs for sport24.gr and sub-domains added
- Doors open at RIPE67

# Summary / results:

- 7 of 9 main sites got IPv6 in time for RIPE67
  - Serverloft to blame for the missing 2
- >2x IPv6-enabled sites in Greek Top100
- Questions? (If there's time...)

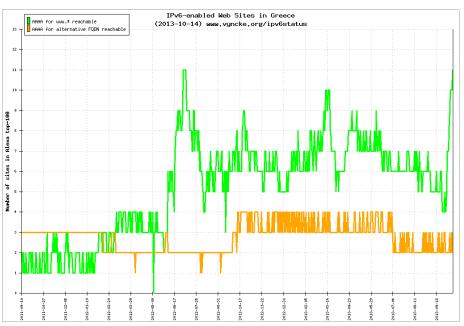

http://www.vyncke.org/ipv6status/plotsite.php?country=gr&metric=w&topn=100

| ts:         | Sport 24                                                                                                    | Contra 😡                                                                                                    | NBA Greece                                                                                                    |
|-------------|----------------------------------------------------------------------------------------------------|----------------------------------------------------------------------------------------------------|----------------------------------------------------------------------------------------------------|
|             | SPORT 24                                                                                                    |                                                                                                    | <b>SNBA</b> GREECE                                                                                                    |
| RIPE67      | Βαθμολογίες Ποδόσφαιρο                                                                                                    | Αρχική Ποδόσφαιρο Μπάσκετ Σπορ Motor<br>Καλοκαιρικές Προετοιμασίες Μετογραφές Τα "Στημίνα" Πολτη                                                | 24 ΠΟΔΟΣΦΑΙΡΟ ΜΠΑΣΚΕΤ ΣΠΟΡ<br>ΕΙΔΗΣΕΙΣ VIDEOS ΑΓΩΝΕΣ                                                                                                    |
| ng 2<br>100 | Το SPORT 24 είναι το μεγαλύτερο και κορυφαίο σε<br>επισκεψιμότητα αθλητικό portal στην Ελλάδα,<br>παραμένοντας ένα από τα κυριότερα συνεργαζόμενα<br>site του δικτύου της 24 ΜΕDIA.                                                                                                    | Το Contra.gr αποτελεί κορυφαίο αθλητικό site και<br>παραμένει διαχρονικά ένας από τους<br>δημοφιλέστερους προορισμούς στο ελληνικό<br>internet. | Πενήντα πέντε χρόνια ιστορίας, παίκτες που έγιναν<br>μύθοι, ομάδες που ονομάστηκαν θρύλοι, ένα<br>πρωτάθλημα που λέγεται ότι είναι από άλλον<br>πλανήτη.                                                                                                    |
|             | News 247                                                                                                    | Red Planet                                                                                                    | Prasina Nea 💕                                                                                                    |
|             | Δευτέρι   news 247   Πολι   **                                                                                                    |                                                                                                    |                                                                                                    |
|             | Το News247.gr μεταφέρει την πραγματική είδηση με<br>ταχύτητα, εγκυρότητα και συνεχόμενη ροή,<br>εστιάζοντας στα ουσιαστικά γεγονότα της ημέρας.                                                                                                    | Το RED PLANET είναι το απόλυτο ειδησεογραφικό<br>site για κάθε φίλαθλο του Ολυμπιακού στην Ελλάδα<br>και σε ολόκληρο τον κόσμο.                 | Το PRASINANEA είναι το ειδησεογραφικό portal<br>αφιερωμένο στον Παναθηναϊκό και προσφέρει ευρύ<br>φάσμα αθλητικών πληροφοριών και άλλων νέων που<br>αφορούν τους οπαδούς του Παναθηναϊκού.                                                                                                    |
|             | Ola Paok                                                                                                    | Cosmo                                                                                                    | ONEMAN                                                                                                    |
|             | ОССАРДОВИИ С СОВОЛИСКИИ С СОВОЛИСКИИ И СОВОЛИИ И СОВОЛИИ И СОВОЛИИ И СОВОЛИИ И СОВОЛИИ И СОВОЛИИ И СОВОЛИИ С СОВОЛИИ ССОВОЛИИ С СОВОЛИИ С СОВОЛИ С СОВОЛИИ | COSSINCO.CCR<br>HOME CELEBRITIES POP CULTURE LIVING STYLE BODY &<br>To advige for Comme                                                         | Representation of the second second s |

Το Cosmo.gr αποτελεί ένα σύγχρονο και καινοτόμο μαγκαζίνο που συνδυάζει την ενημέρωση με την ψυχαγωγία.

Το Olapaok.gr είναι ένα portal αφιερωμένο στον

NAOK.

Online ανδρικό περιοδικό με άποψη, στυλ, γυναίκες και χιούμορ